#### Numéro d'anonymat : Date de l'épreuve :

Matière :

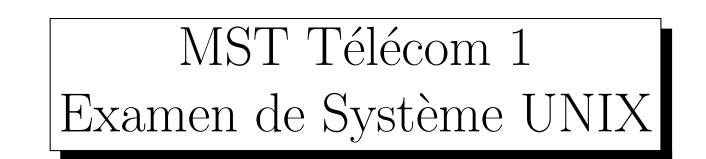

#### L'examen est composé de deux parties :

 $\hbox{${\scriptsize \heartsuit}$}$  un questionnaire à choix multiples (QCM) pour tester vos connaissances en Système UNIX (Sans document).

```
\nabla la rédaction de petits scripts UNIX (avec Documents).
```
#### Evaluation et notation : ´

V Le deux parties sont sur 10 points chacune.

 $\nabla$  1 point par bonne réponse, 0 point par non réponse et -1 point par réponse fausse.

# Partie 2 : Exercices et Écriture de scripts (10 pts)

## $\acute{E}$ crire la ou les commande(s) shell permettant d'effectuer l'action demandée

- 1. Copier le fichier texte.txt dans le répertoire /tmp
- 2. Créer un répertoire nommé inc dans le répertoire courant.
- 3. Copier dans inc les fichiers de /usr/include/ dont le nom commence par std.
- 4. Afficher le nombre de fichiers dans le répertoire inc.
- 5. Créer un fichier allincludes.h qui contenant toutes les lignes des fichiers du répertoire inc où apparait la chaˆıne include.

Réponse :

```
1.
2.
3.
```
4.

```
5.
```
# Expliquer en une phrase ce que font chacune des commandes shell suivantes

- 1. find . -size +20000k -print
- 2. cat Mystere | grep stere
- 3. cat liste | wc -l
- 4. ls a\*.??x

Réponse :

- 1. 2.
- 3.
- 4.

### Les droits 1

Expliquez la notion de droits sur un fichier.

#### Les droits 2

Indiquez et expliquez les droits des fichiers suivants :

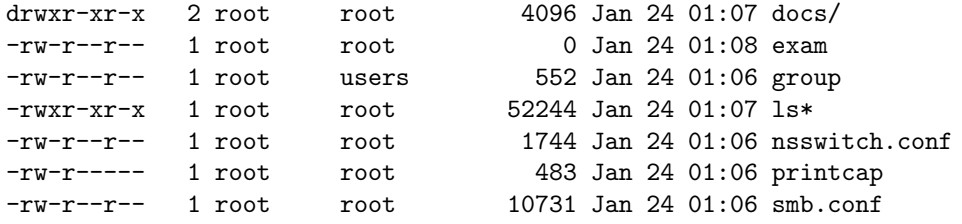

### Changer les droits

On souhaite modifier les droits du fichier docs/ pour avoir :  $rwxr-x--$ . Donnez la commande appropriée.

## Connexion

Expliquez la procédure de connexion

# Le shell

Quel est le rôle du Shell?

# Ecriture de script ´

Ecrivez un programme en Shell Script qui affiche :

Que désirez vous boire? 1)Rien, merci  $2)$ Café 3)Th´e 4)Chocolat Entrez le numéro de votre commande

Puis, si vous avez entré la valeur 2, affiche :

Votre café se prépare ... Au revoir

Pour les plus rapide d'entre vous, il faudra afficher des points simulant le temps de préparation de la boisson (1 point = 1 seconde). Vous utiliserez pour cela la fonction sleep.

```
Que désirez-vous boire?
1) Rien Merci
2) Café
3) Thé
4) Chocolat
Entrez le numéro de votre commande :
1
Au revoir
--------------------------------------------------
Que désirez-vous boire?
1) Rien Merci
2) Café
3) Thé
4) Chocolat
Entrez le numéro de votre commande :
2
Votre Café se prépare...
.
.
Au revoir
--------------------------------------------------
Que désirez-vous boire?
1) Rien Merci
2) Café
3) Thé
4) Chocolat
Entrez le numéro de votre commande :
3
Votre Thé se prépare...
.
.
.
Au revoir
--------------------------------------------------
Que désirez-vous boire?
1) Rien Merci
```
2) Café 3) Thé 4) Chocolat Entrez le numéro de votre commande :  $\overline{4}$ Votre chocolat se prépare...  $\ddot{\phantom{a}}$  $\overline{a}$ Au revoir